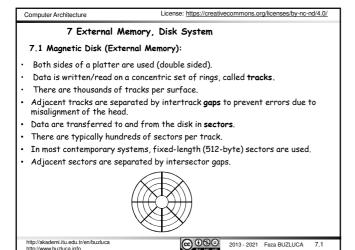

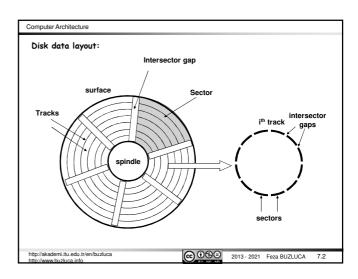

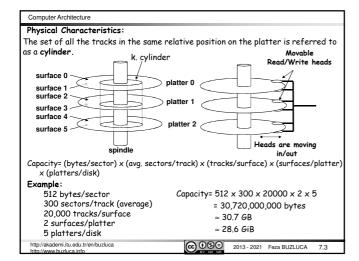

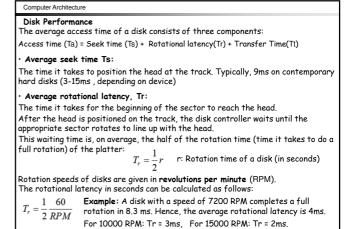

@ ① ⑤ © 2013 - 2021 Feza BUZLUCA 7.4

# Computer Architecture Transfer Time. Tt: It can be expressed in two different ways: The time required to transfer one sector (Tts) or The time required to transfer a predetermined number of bytes (Ttb) a) The time required to transfer one sector (Tts): $T_{ts} = \frac{1}{avg.\, sector/track} \cdot \frac{60}{RPM} \; [seconds]$ Example: The rotation speed of a disk is 7200 RPM and, there are, on average, 400 sectors per track. The time required to transfer one sector (Tts): $Tts = 60/7200 [RPM] \times 1/400 [sectors/track] \times 1000 [ms/sec] = 0.02 ms$ b) Data transfer time (Ttb): b: Number of bytes to transfer, N: Number of bytes per track $T_{tb} = \frac{b}{} - \frac{60}{}$ $=\frac{1}{N}\frac{1}{RPM}$ [seconds] http://akademi.itu.edu.tr/en/buzluca © ⊕ ⊕ 2013 - 2021 Feza BUZLUCA 7.5

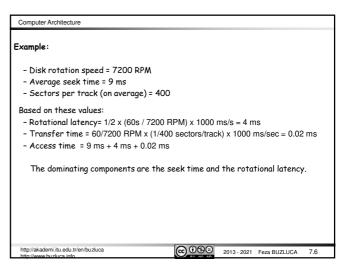

Computer Architecture

License: https://creativecommons.org/licenses/by-nc-nd/4.0/

#### Evolution of disks:

Improvement in capacity is customarily expressed as improvement in areal density, measured in bits per square inch (or centimeter):

Areal density =  $\frac{Tracks}{Inch}$  on a disk surface  $\times \frac{bits}{Inch}$  on a track

Through about 1988, the rate of improvement of areal density was 29% per year, thus doubling density every three years.

Between 1988 and about 1996, the rate improved to 60% per year.

From 1997 to about 2003, the rate increased to 100%, doubling every year.

Between 2003 and 2011, the rate dropped back to about 40% per year

In 2011, the highest density in commercial products was 400 billion bits per square inch

Cost per gigabyte has dropped at least as fast as areal density has increased, with smaller diameter drives playing the larger role in this improvement.

Costs per gigabyte improved by almost a factor of 1,000,000 between 1983 and 2011

Source: John L. Hennessy, David A. Patterson "Computer Architecture, A Quantitative Approach", 6 ed., Morgan Kaufmann, 2017.

http://akademi.itu.edu.tr/en/buzluca

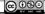

(Source: Hennessy, Patterson)

#### Computer Architecture

### Evolution of disks (cont'd):

After 2011, disk improvement has slowed to less than 5% per year.

One way to increase disk capacity is to add more platters, but there are already seven platters within the one-inch depth of the 3.5-inch form factor disks.

There is room for at most one or two more platters.

The last hope for real density increase is the Heat-Assisted Magnetic Recording (HAMR)

The HAMR uses a small laser on each disk read-write head to heat a 30 nm spot to  $400^{\circ}C$  so that it can be written magnetically before it cools.

It is unclear whether Heat Assisted Magnetic Recording can be manufactured economically and reliably.

Hard drive manufacturer Seagate promises that hard drives in 18TB and 20TB models will be available in retail channels in 2020.

In November 2020, hard drive manufacturer Seagate started to ship 20TB hard disk drives on a limited basis in their Enterprise Data Solutions (EDS) products and to select datacenter customers, as they continue collecting production and field data.

(https://www.techradar.com/news/seagate-confirms-20tb-hamr-hard-disk-drives-havebeen-shipped).

http://akademi.itu.edu.tr/en/buzluca

© **③** © 2013 - 2021 Feza BUZLUCA 7.8

Computer Architecture

### Disk vs. DRAM vs. Flash Memory

Disk vs. DRAM (main memory): DRAM latency is about between 100,000 and 1,000,000 times less than disk.

The typical access time of a DRAM is between 50ns and 100 ns.

The typical access time of a disk is between 5ms and 100 ms (nano vs. mili!).

A disk is 200-300 times cheaper per bit than DRAM.

Many have tried to invent a technology cheaper than DRAM but faster than disk to fill that gap, but thus, far all have failed.

The closest challenger is Flash memory.

Flash memory is a type of EEPROM (electronically erasable programmable read-only memory), which is normally read-only but can be erased.

This semiconductor memory is nonvolatile.

Flash is popular in mobile devices and laptops because it is more power efficient than disks.

http://akademi.itu.edu.tr/en/buzluca

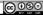

2013 - 2021 Feza BUZLUCA 7.9

Computer Architecture

#### Flash Memory (cont'd):

Flash uses a different architecture and has different properties than standard DRAM and magnetic disk.

Properties of flash memory:

Read operations: Reads to Flash are sequential and read an entire page, which can be 512 bytes, 2 KiB, or 4 KiB.

Thus Flash has a long delay to access the first byte from a random address (about 25  $\mu s)$  , but can supply the remainder of a page block at about 40 MiB/s. Comparing the time to transfer 2 KiB, Flash is about 150 times slower than DRAM

Compared to magnetic disk, a 2 KiB read from Flash is 300 to 500 times faster. We can see why Flash is not a candidate to replace DRAM for main memory, but is a candidate to replace magnetic disk.

Write operations: Flash memory must be erased (thus the name flash for the 'flash" erase process) before it is overwritten, and it is erased in blocks rather than individual bytes or words

For writing, Flash is about 1500 times slower then SDRAM, and about 8-15 times as fast as magnetic disk.

/akademi.itu.edu.tr/en/buzluca

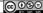

@ ① ⑤ ② 2013 - 2021 Feza BUZLUCA 7.10

Disk

Disk

2

Disk

N

Computer Architecture

## Flash Memory (cont'd):

Properties of flash memory (cont'd):

- Power consumption: It draws significantly less power when not reading or writing (from less than half in standby mode to zero when completely inactive).
- Lifetime: Flash memory limits the number of times that any given block can be written, typically between 100,000 and 1 million.

They are not suitable for large servers. Some servers combine disk and Flashbased storage

Cost: Flash memory is cheaper than SDRAM but more expensive than disks: roughly \$2/GiB for Flash, \$20 to \$40/GiB for SDRAM, and \$0.09/GiB for magnetic disks.

In the past five years, Flash has decreased in cost at a rate that is almost twice as fast as that of magnetic disks.

http://akademi.itu.edu.tr/en/buzluca

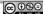

@ 0 9 2013 - 2021 Feza BUZLUCA 7.11

Computer Architecture

7.2 RAID: (Redundant Array of Independent/Inexpensive Disks)\*

Data are distributed across the physical drives of an array.

Purpose:

## Improving the performance and the reliability.

- The parallel operation of independent disks improves the rate at which data can be read or written.
- Redundancy increases the reliability.

# Raid Levels:

RAID 0 - RAID 6: There are 7 main levels and their combinations.

RAID 0, is not a real member of the RAID family due to lack of redundancy. RAID 3 and 5 are used more frequently.

## Common properties:

- 1. There is a set of physical disk drives viewed by the operating system as a single logical drive
- 2. Logically sequential data are distributed across the physical drives of an array in a scheme known as striping.
- 3. Redundant disk capacity is used to store parity information.

In case of a disk failure, data can be recovered with the help of the parity. \* Source: W. Stallings, "Computer Organization and Architecture", 8/e, 2010.
http://akademi.itu.edu.tr/en/buzluca

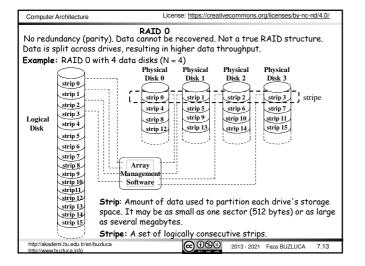

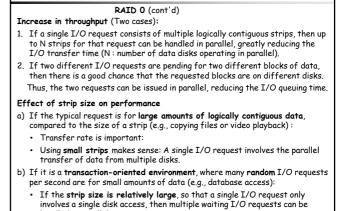

② ○ 2013 - 2021 Feza BUZLUCA 7.14

Computer Architecture

handled in parallel.

Computer Architecture

Parity

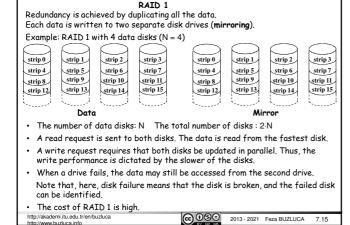

Computer Architecture

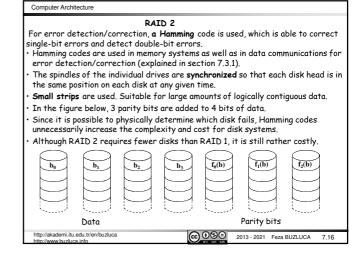

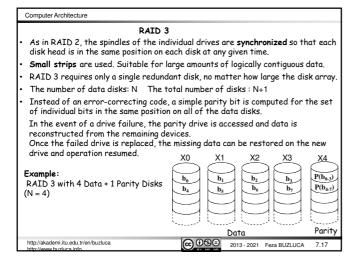

• The parity bit is calculated using the exclusive-OR "XOR" ( $\oplus$ ) function. The parity bit is set so that the total number of 1s in data + parity is an even If X0-X3 are data disks and X4 is the parity disk, the parity for the ith bit is calculated as follows  $X4(i) = X0(i) \oplus X1(i) \oplus X2(i) \oplus X3(i)$ ; Now, the total number of 1s is even. Examples (4-bit data, 1 even parity bit): 0000 0: 0001 1: 1001 0: 1110 1: 1111 0 • Normally, parity checking can only <u>detect a single error</u> but not correct it. However, in the case of a disk error, we can reasonably expect to know which disk has failed, and hence which bit. Data can be reconstructed from the remaining devices and the parity disk. For example, suppose that drive X1 has failed: If we add  $X4(i) \oplus X1(i)$  to both sides of the preceding equation, we get  $X1(i) = X0(i) \oplus X2(i) \oplus X3(i) \oplus X4(i)$ Thus, the contents of each strip of data on  $\mathsf{X1}$  can be regenerated from the contents of the corresponding strips on the remaining disks in the array. This principle is used for RAID levels 3 through 6 cc 100 cm. tr/en/buzluca 2013 - 2021 Feza BUZLUCA

RAID 3 (cont'd)

Computer Architecture

License: https://creativecommons.org/licenses/by-nc-nd/4.0/

### RAID 3 (cont'd)

#### Performance:

Reminder: the spindles of the individual drives are synchronized (each disk head is in the same position on each disk at any given time). Reading

• Words in the same stripe (row) (same track/sector) can be read at the same time.

For example, words  $b_0,\,b_1,\,b_2,$  and  $b_3$  in the figure on slide 7.17 can be read in parallel.

Words in different stripes (rows) can only be read sequentially. For example, to read words  $b_0$ , and  $b_5$ , two successive access operations are

necessary Example:

If the access time of a disk including, one read or write operation is ta,

The time to read 4 words,  $b_0,\,b_1,\,b_2,$  and  $b_3,\,$  is  $\,$  ta.

The time to read 2 words, b<sub>0</sub> and b<sub>5</sub>, is 2 ta.

http://akademi.itu.edu.tr/en/buzluca

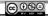

@ ⊕ ⊕ ⊕ 2013 - 2021 Feza BUZLUCA 7.19

#### Computer Architecture

## Writing:

### RAID 3 Performance: (cont'd)

Even if only one word is written, all disks are busy because to calculate parity, the other words in the same stripe (row) must be read.

This does not create any additional problems for RAID 3 because disks are synchronized and different stripes cannot be accessed independently.

For example, to modify word  $b_0$ , words  $b_1$ ,  $b_2$ , and  $b_3$  must be read. Since these words reside in the same location (same track/sector), these write and read operations are performed at the same time.

Parity is calculated and then written to the parity disk.

 $\ensuremath{\mathsf{N}}$  words can be written in parallel to the same location (same track/sector) on different disks (for example, words  $b_0$ ,  $b_1$ ,  $b_2$ , and  $b_3$  can be modified at the same

The parity can be calculated in advance, then written with the data Since disks are synchronized, there is no need to spend seek and rotation time for the parity disk.

#### Summary:

- Synchronized disks with small strips are suitable for large transfers (file
- In a transaction-oriented environment, performance suffers,

http://akademi.itu.edu.tr/en/buzluca

② ○ 2013 - 2021 Feza BUZLUCA 7.20

## Computer Architecture

#### RAID 4

Disks operate independently (not synchronized).

Separate I/O requests (in different stripes) can be satisfied in parallel.

Large strips (blocks) are used.

Suitable for applications that require high I/O request rates and relatively less suited for applications that require high data transfer rates.

- For error detection/correction, single parity bit is used. The total number of disks : N+1
- In a read operation, it is not necessary to read the parity disk.
- However, every write operation must involve the parity disk.
- Even though the independent data disks can operate in parallel, different parts of the parity disk cannot be accessed at the same time. X0 X1
- There is only one parity disk. A write operation must wait for the completion of the previous write.
- Therefore, the parity disk can become a bottleneck for write operations.

demi.itu.edu.tr/en/buzluca

block<sub>2</sub> block<sub>3</sub> block block<sub>0</sub> block<sub>7</sub> block<sub>4</sub> block5 block<sub>6</sub> block block<sub>9</sub> block<sub>13</sub> block,

2013 - 2021 Feza BUZLUCA 7.21

P(0-3)

P(4-7)

P(8-11)

P(12-15)

## Computer Architecture

## RAID 4 (cont'd)

# Write penalty:

Each time that a write occurs, the array management software must update not only the user data but also the corresponding parity bits

Assume that X0-X3 are data disks and X4 is the parity disk.

A write is performed that only involves a strip on disk X1.

The parity for the  $i^{th}$  bit (X4'(i)) is updated as follows:

 $X4'(i) = X0(i) \oplus X1'(i) \oplus X2(i) \oplus X3(i)$ 

X1'(i), X4'(i): The updated data

For this update, 3 disks must be read (X0, X2, X3), and 2 disks must be written to (X4, X1), All disks are occupied.

To simplify the equation, we add the terms  $\oplus$  X1(i)  $\oplus$  X1(i) to the right.

Remember XOR of any quantity with itself is 0, this does not affect the equation.

 $X4'(i) = X4(i) \oplus X1'(i) \oplus X1(i)$   $X4(i) = X0(i) \oplus X1(i) \oplus X2(i) \oplus X3(i)$ 

In this case, two reads and two writes are necessary

To calculate the new parity (X4'), the array management software must read the old user strip (X1) and the old parity strip (X4).

Then, it can update these two strips with the new data (X1') and the newly calculated parity (X4').

@ ⊕ ⊕ 2013 - 2021 Feza BUZLUCA 7.22

## Computer Architecture

- Similar to RAID 4. Disks operate independently (not synchronized).
- Large strips (blocks) are used. Suitable for applications that require high I/O
- For error detection/correction, a single parity bit is used. The total number of
- The difference is that RAID 5 distributes the parity strips across all disks.
- The distribution of parity strips across all drives avoids the potential  $\ensuremath{\text{I/O}}$

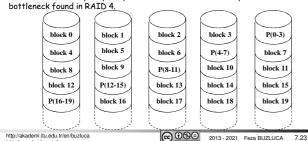

## Computer Architecture

## RATD 6

Two different parity calculations are carried out and stored in separate blocks on different disks.

This makes it possible to regenerate data even if two disks containing user data

A RAID 6 array whose user data require N disks consists of N+2 disks.

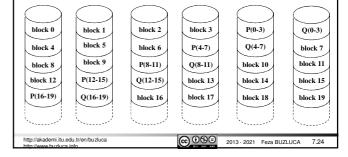

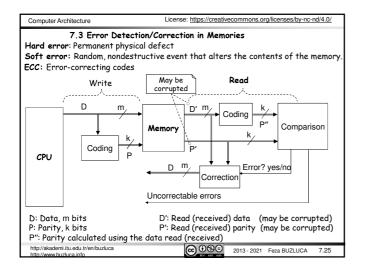

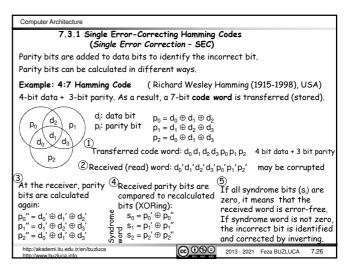

Computer Architecture

### Syndrome impact table :

This table shows which syndrome bit is affected by which code bit.

|                | $d_0$ | ,<br>d₁ | $d_2$ | d <sub>3</sub> | $p_0$ | p <sub>1</sub> | $p_2$ |
|----------------|-------|---------|-------|----------------|-------|----------------|-------|
| S <sub>0</sub> | Х     | Х       | Х     |                | Х     |                |       |
| S <sub>1</sub> |       | Х       | Х     | Х              |       | Х              |       |
| S <sub>2</sub> | х     | Х       |       | Х              |       |                | Х     |

| S <sub>0</sub> | S <sub>1</sub> | S <sub>2</sub> | Meaning                          |
|----------------|----------------|----------------|----------------------------------|
| 0              | 0              | 0              | No error                         |
| 0              | 0              | 1              | p <sub>2</sub> (incorrect)       |
| 0              | 1              | 0              | p <sub>1</sub>                   |
| 0              | 1              | 1              | $d_3$                            |
| 1              | 0              | 0              | $p_0$                            |
| 1              | 0              | 1              | d <sub>0</sub><br>d <sub>2</sub> |
| 1              | 1              | 0              | $d_2$                            |
| 1              | 1              | 1              | d₁                               |

Syndrome Table:

## Determining the number of parity bits:

Number of data bits: m

Number parity bits: k

If we have k parity bits, then the syndrome word is also k bits wide and has a range between 0 and  $2^k - 1$ .

The value 0 indicates that no error was detected.

Remaining 2<sup>k</sup> - 1 values indicate which bit was in error.

Since an error can occur on any of the m data bits or k parity bits, we must have:  $m+k \leq 2^k-1$  .

ademi.itu.edu.tr/en/buzluca

2013 - 2021 Feza BUZLUCA 7.27

## 7.3.2 Single-Error Correcting, Double-Error Detecting (SEC-DED) Codes

The previous code was single-error correcting code (SEC).

To add the "double-error detection" capability, we add an extra parity bit to

This extra parity bit can be calculated so that the total number of all 1s in the code word is odd (odd parity) or even (even parity).

Transmitted code word:  $d_0 d_1 d_2 d_3 p_0 p_1 p_2 q$  4 + 3 + 1 bits

d: Data ,  $\,$  p: Error-correcting parities,  $\,$  q: Odd/even parity

At the receiving end, if the syndrome word is not zero (there is an error), but the extra parity bit indicates "no error", then there must be two errors in the  $\,$ code word

Double-errors cannot be corrected by this scheme, but at least, corrupt data can be discarded.

The most common SEC-DED coding scheme is 64 + 7 + 1 coding.

This coding system has 12.5% redundancy.

② ○ ○ ○ 2013 - 2021 Feza BUZLUCA 7.28